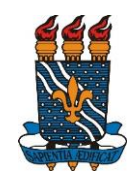

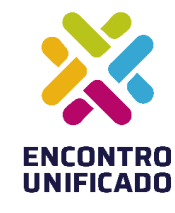

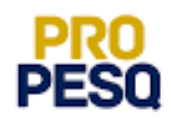

## **Normas Gerais para o XXVII Encontro de Iniciação Científica**

### **1. DO ENCONTRO**

- 1.1. O XXVII Encontro de Iniciação Científica (ENIC) é um evento destinado aos estudantes participantes dos Programas de Iniciação Científica da UFPB para apresentação dos resultados das pesquisas vinculadas aos projetos/planos de trabalhos desenvolvidos na vigência 2018/2019.
- 1.2. Datas: CAMPUS I e IV 18 a 22/11/2019 CAMPUS II e III 4 a 5/12/2019.
- 1.3. O XXVII ENIC será realizado em três campi, conforme quadros a seguir:

#### **Quadro 01 – Programação geral por centro e datas de realização nos Campus I**

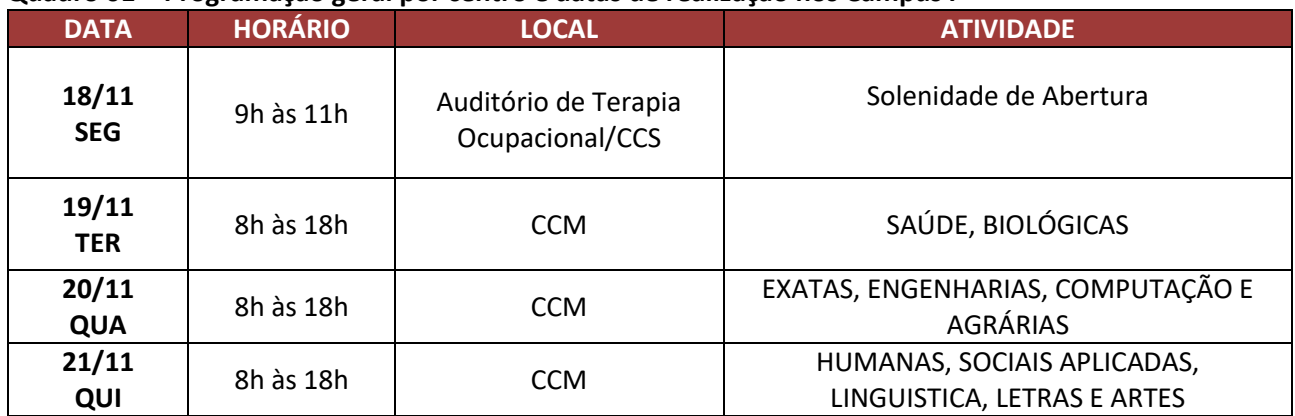

#### **Quadro 02 – Programação geral e datas de realização no Campus IV**

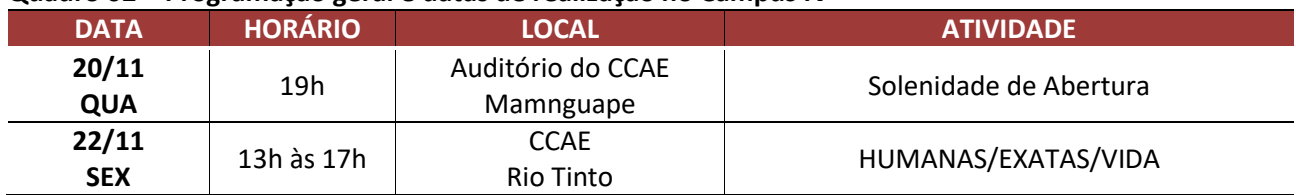

#### **Quadro 03 – Programação geral e datas de realização no Campus II**

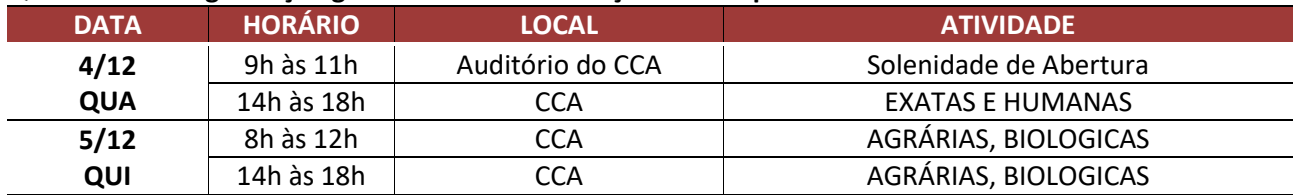

Obs. Programação sujeita a alterações. Acompanhar atualizações que serão publicadas no Site da Propesq.

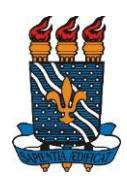

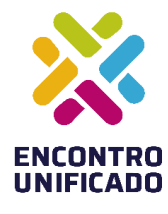

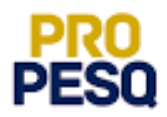

### **2. DA SUBMISSÃO DOS TRABALHOS**

2.1. É requisito para submissão do trabalho para o ENIC o envio do relatório final e homologação pelo orientador.

2.2. As inscrições serão on-line mediante cadastro do resumo através do Sigaa. Os dados do relatório serão importados para a inscrição do ENIC e poderão ser editados. Não é necessário o envio de arquivo para trabalho completo, pois os dados do relatório migram para o ENIC.

2.3. SUBMISSÃO DE TRABALHO ENIC PELO ALUNO

Caminho: PORTAL DO DISCENTE -> PESQUISA -> ENCONTRO DE INICIAÇÃO CIENTÍFICA -> SUBMETER TRABALHO COMPLETO

### 2.4. ANEXO DO VÍDEO (opcional)

Após preencher todos os campos do trabalho completo, o discente poderá anexar um link de um vídeo do seu trabalho de pesquisa, submetido em alguma plataforma de vídeos (YouTube, Vimeo). Este vídeo tem a finalidade de apresentar o seu trabalho de pesquisa de uma forma mais dinâmica tendo oportunidade de mostrar os experimentos, ensaios, local da pesquisa etc e ficará disponível para os avaliadores do seu trabalho. Este vídeo não será pontuado diretamente, mas é um produto que possibilitará os avaliadores a entender as especificidades da pesquisa. Os vídeos poderão ser utilizados pela Propesq para divulgação científica em qualquer momento.

- A duração deve ser de até 3 (três) minutos.
- Deverão ser observados os preceitos éticos e jurídicos referentes ao uso de imagem de terceiros e ao uso de trechos de obras protegidas por direito autorais.
- Não será permitido o uso de conteúdo violento, discriminatório, pornográfico ou que viole direitos e/ou propriedade intelectual de terceiros ou que viole a lei.
- O vídeo produzido deve ser criação do autor e não deve se resumir à leitura do trabalho. Aproveite este recurso e seja criativo!
- O vídeo deverá iniciar com a arte de divulgação do XXVII ENIC que estará disponível no site da Propesq.
- Em seguida apresentar as informações do trabalho: Título do Projeto, Título do Plano de trabalho, nome do autor - discente e o nome do orientador-docente.
- Conclua o vídeo com os créditos finais, agradecendo à UFPB e ao CNPq (logos oficiais).

### 2.5. AUTORIZAÇÃO DO ORIENTADOR

Após o envio do trabalho pelo estudante, o orientador deve autorizar a participação do aluno. Para isto, ele deve acessar o PORTAL DOCENTE -> PESQUISA -> ENCONTRO DE INICIAÇÃO CIENTÍFICA -> AUTORIZAR **TRABALHOS** 

Obs. No caso de não autorização de trabalho, o Orientador deverá enviar e-mail para [portal@propesq.ufpb.br](mailto:portal@propesq.ufpb.br) com justificativa.

2.6. A submissão de trabalhos para o ENIC está disponível no período 16/09/2019 a 30/09/2019.

2.7. Orientadores-Docentes Externos (PNPD) devem encaminhar relatório final e resumo para o ENIC para o via SIGPRPG [\(http://150.165.209.3/sigprpg/login/\)](http://150.165.209.3/sigprpg/login/).

2.8. O discente e o docente (orientador/avaliador) podem apresentar suas justificativas de ausência no ENIC através do Sigaa. Caminho: PESQUISA -> ENCONTRO DE INICIAÇÃO CIENTÍFICA -> JUSTIFICATIVA DE AUSÊNCIA até 30/09/2019.

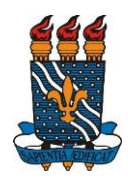

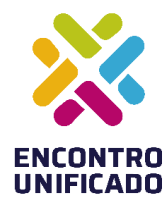

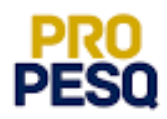

#### **3. DOS PARTICIPANTES**

3.1. Os participantes do ENIC são estudantes dos Programas de Iniciação Científica da UFPB que apresentação seus trabalhos, cujos projetos/planos de trabalhos foram desenvolvidos na vigência 2018/2019.

3.2. OUVINTES: Poderão se inscrever como ouvintes no XXVII ENIC docentes, técnicos administrativos e discentes da UFPB, das outras IES do estado, bem como os demais cidadãos interessados nos eventos científicos (palestras, mesa-redondas etc) através do SigEventos cujos endereços eletrônicos e cronograma estão apresentados no Quadro 03 .

3.3. EQUIPE ORGANIZADORA: Deverão se inscrever, por meio do SIGEventos, toda equipe organizadora do ENIC os membros da PROPESQ, Comitê de Iniciação Científica e Assessores de Pesquisa, como membro do comitê de organização, monitores e avaliadores.

3.3.1. Aos monitores (discentes que atuarão em salas de apresentação), durante o encontro, compete: Realizar a leitura da metodologia de avaliação das apresentações (antes do início do encontro);

Apoiar a(s) assessoria(s) e a(s) secretaria(s) durante o encontro; Orientar os avaliadores quanto ao preenchimento do anexo da ficha de avaliação das apresentações; Ser responsável pelas pastas de cada sala e devolver ao final do turno na secretaria do centro responsável pelo encontro no dia;

Coletar as assinaturas na lista de presença de todos os presentes em sala e ao final colocar observação caso necessário; Controlar o tempo das apresentações (cada aluno deverá se apresentar em até 10 minutos e os avaliadores terão 5 minutos para arguição cada um); Comunicar qualquer intercorrência à coordenação e à secretaria do ENIC; Observar se as fichas de avaliação estão: assinadas pelos avaliadores, com as notas e com as assinaturas de cada apresentador do resumo.

3.4. Aos avaliadores (docentes e discentes de pós-graduação), durante o encontro, compete: Realizar o check-in na secretaria sede do encontro antes de se dirigir as salas das apresentações; Atuar como avaliador especificamente nas salas de apresentações em dias e horários estabelecidos; Mediar a troca de experiências e diálogos entre todos os presentes na sala das apresentações, seguindo príncipios éticos; Atribuir pontuação às apresentações de acordo com o que é solicitado no instrumento de avaliação; Para inscrição de avaliadores ver o Quadro 3.

3.5. Os endereços eletrônicos para inscrição estão disponibilizados no Quadro 03. Os participantes como ouvinte, monitores e equipe organizadora deverão: Clicar em inscrever-se e no SIGEventos efetuar login com usuário e senha → Menu principal → Aba participantes → Inscrições → realizar uma nova inscrição → clicar na seta verde referente ao ENIC 2019 do campus de interesse. Em seguida, preencher breve formulário e clicar em inscrever-se.

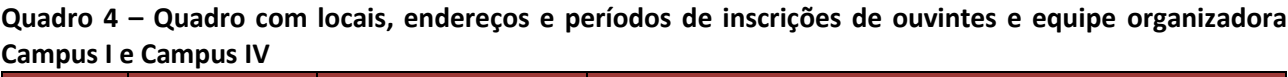

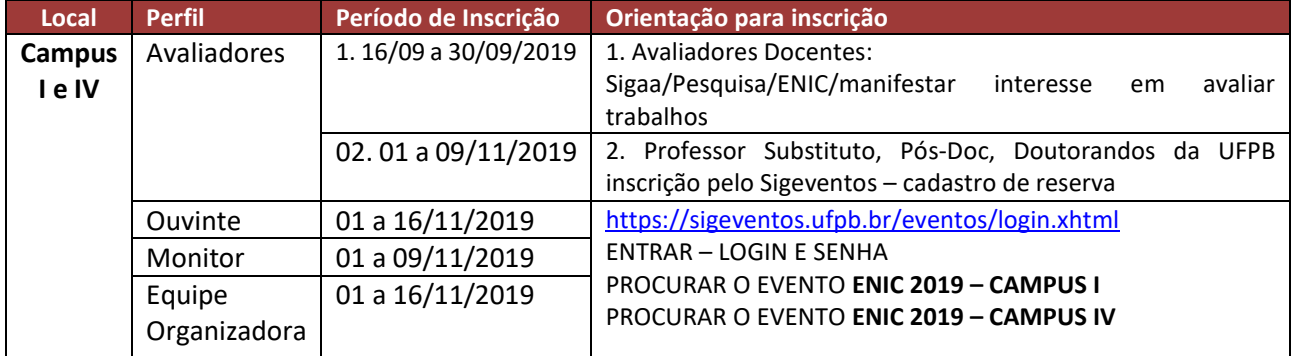

Obs: Usuários externos à UFPB, fazer cadastro, caso ainda não possua cadastro no SIGEventos

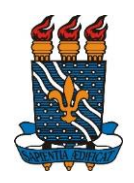

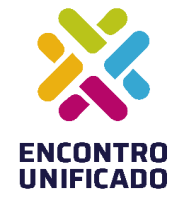

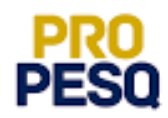

**Quadro 5 – Quadro com locais, endereços e períodos de inscrições de ouvintes e equipe organizadora Campus II**

| Local              | <b>Perfil</b> | Período de Inscrição | Orientação para inscrição                                                                                                    |
|--------------------|---------------|----------------------|----------------------------------------------------------------------------------------------------|
| <b>Campus</b><br>Ш | Avaliadores   | 1.16/09 a 30/09/2019 | 1. Avaliadores Docentes:<br>Sigaa/Pesquisa/ENIC/manifestar<br>avaliar<br>interesse<br>em<br>trabalhos                             |
|                    |               | 2.18 a 29/11/2019    | 2. Professor Substituto, Pós-Doc, Doutorandos da UFPB<br>inscrição pelo Sigeventos - cadastro de reserva                          |
|                    | Ouvinte       | 18/11 a 02/12/2019   | https://sigeventos.ufpb.br/eventos/login.xhtml<br><b>ENTRAR - LOGIN E SENHA</b><br><b>PROCURAR O EVENTO ENIC 2019 - CAMPUS II</b> |
|                    | Monitor       | 18 a 29/11/2019      |                                                                                                    |
|                    | Equipe        | 18 a 29/11/2019      |                                                                                                    |
|                    | Organizadora  |                      |                                                                                                    |

Obs: Usuários externos à UFPB, fazer cadastro, caso ainda não possua cadastro no SIGEventos

### **4. DA PROGRAMAÇÃO PARA AS APRESENTAÇÕES E ATIVIDADES**

4.1. A CGPAIC/PROPESQ, juntamente com todos os centros envolvidos na coordenação do evento, divulgará a programação das apresentações por área temática, e seus respectivos locais de apresentação, por meio da página eletrônica da PROPESQ [\(www.propesq.ufpb.br\)](http://www.propesq.ufpb.br/), com previsão para 01/11/2019.

4.2 O XXVII ENIC contará atividades diversificadas tais como palestras, minicursos, mesa-redonda no intuito de promover divulgação científica e melhorar a formação do discentes. Os estudantes de Iniciação Científica que estão apresentando trabalho neste ENIC deverão se inscrever no mínimo, em uma das atividades propostas, em caráter obrigatório. A programação das atividades estará disponível no site da Propesq e as inscrições serão realizadas através do Sigeventos, com previsão para 01/11/2019.

### **5. DO PRÊMIO JOVEM PESQUISADOR**

5.1. Poderão concorrer ao Prêmio Jovem Pesquisar todos os estudantes participantes dos Programas de Iniciação Científica da UFPB na vigência 2018/2019, devidamente cadastrados no SIGAA – Módulo Pesquisa/ENIC.

5.2. Serão premiados os melhores projetos de cada Área do Conhecimento: Ciências Agrárias, Ciências Biológicas, Ciências da Saúde; Ciências Exatas e da Terra; Ciências Humanas; Ciências Sociais e Aplicadas; Engenharias; Linguística, Letras e Artes; Multidisciplinar.

5.2.1. Serão premiados 50 projetos de Iniciação Cientifica e Tecnológica, sendo o número de trabalhos premiados por área, proporcional ao número de trabalhos inscritos por área;

5.2.2. Serão premiados 5 (cinco) projetos da modalidade PIBIC-EM.

5.2.3. Cada Centro de Ensino terá ao menos um trabalho premiado, cuja nota seja de no mínimo 8,0 (oito pontos).

5.3. A nota para premiação será a média aritmética das notas atribuídas ao resumo/relatório, apresentações dos planos de trabalhos vinculados ao projeto.

5.4. Em caso de empate, será utilizada como critério de desempate a nota da avaliação do projeto quando da sua seleção.

5.5. Persistindo empate, será instituída pela CGPAIC/PROPESQ uma comissão para avaliação dos projetos, composta por 3 representantes do Comitê Institucional de Iniciação Científica, com vistas à análise das situações de empate.

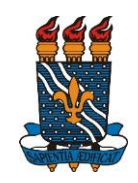

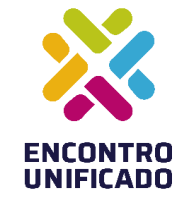

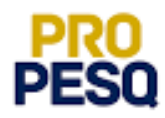

5.6. Os estudantes e orientadores premiados receberão certificados de premiação e participação com um trabalho completo na Série Iniciados volume 25.

5.7. O resultado será divulgado até o dia 10/12/2019.

5.8. A premiação referente ao XXVII ENIC será realizada conforme cronograma disposto no Quadro a seguir.

### **Quadro 6. Programação da Premiação do XXVII ENIC**

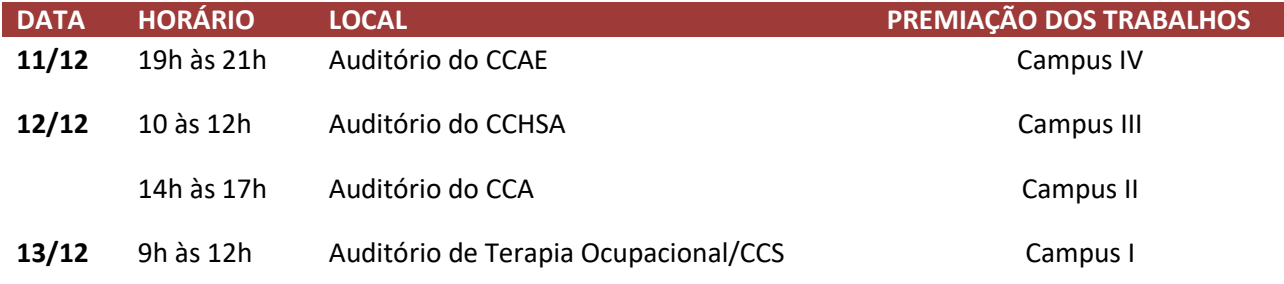

Obs. Programação sujeita a alterações. Acompanhar atualizações no Site da Propesq.

João Pessoa, 16 de setembro de 2019

Comitê Institucional de Iniciação Científica Coordenação Geral dos Programas Acadêmicos e de Iniciação de Científica Pro-Reitoria de Pesquisa